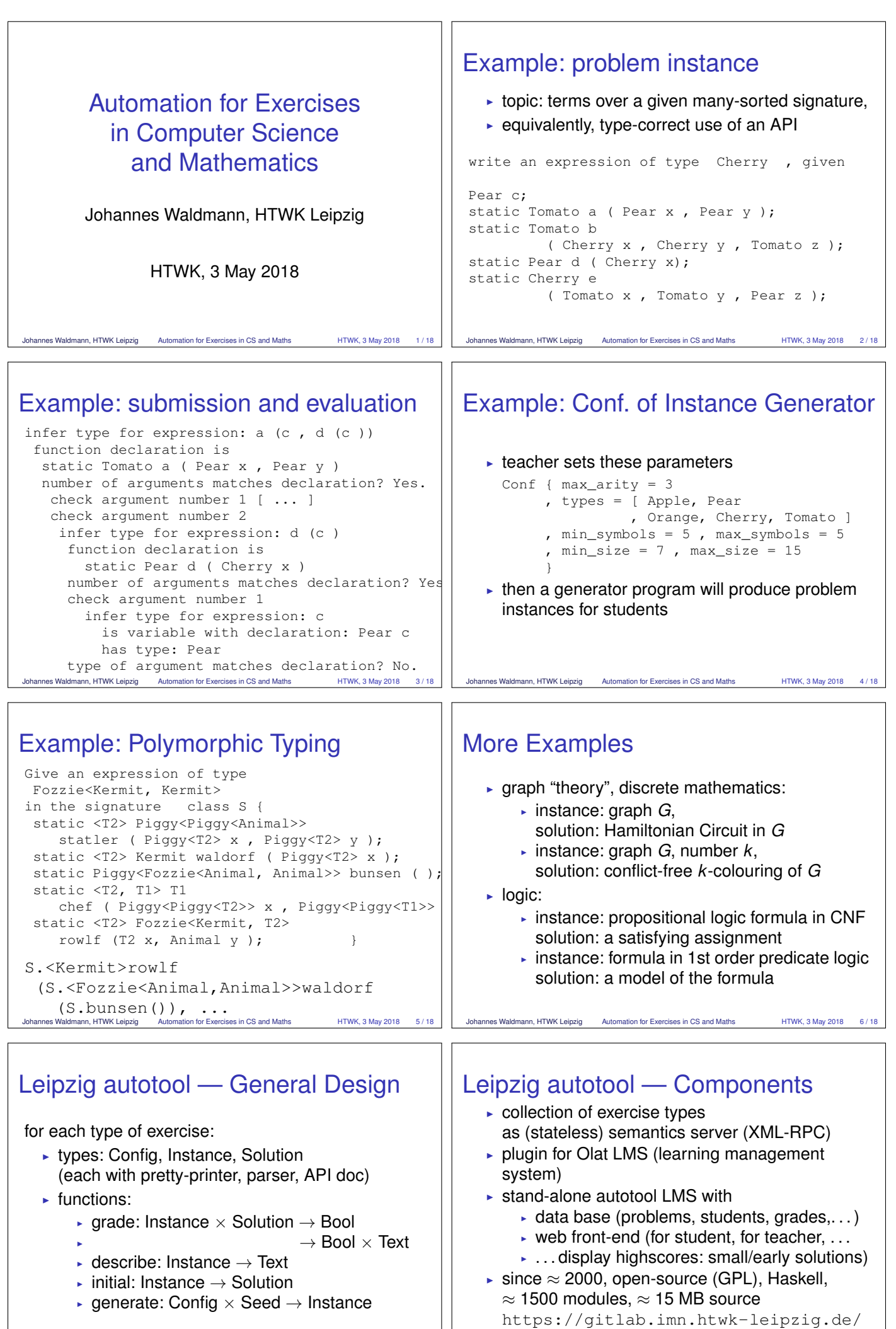

autotool/all0

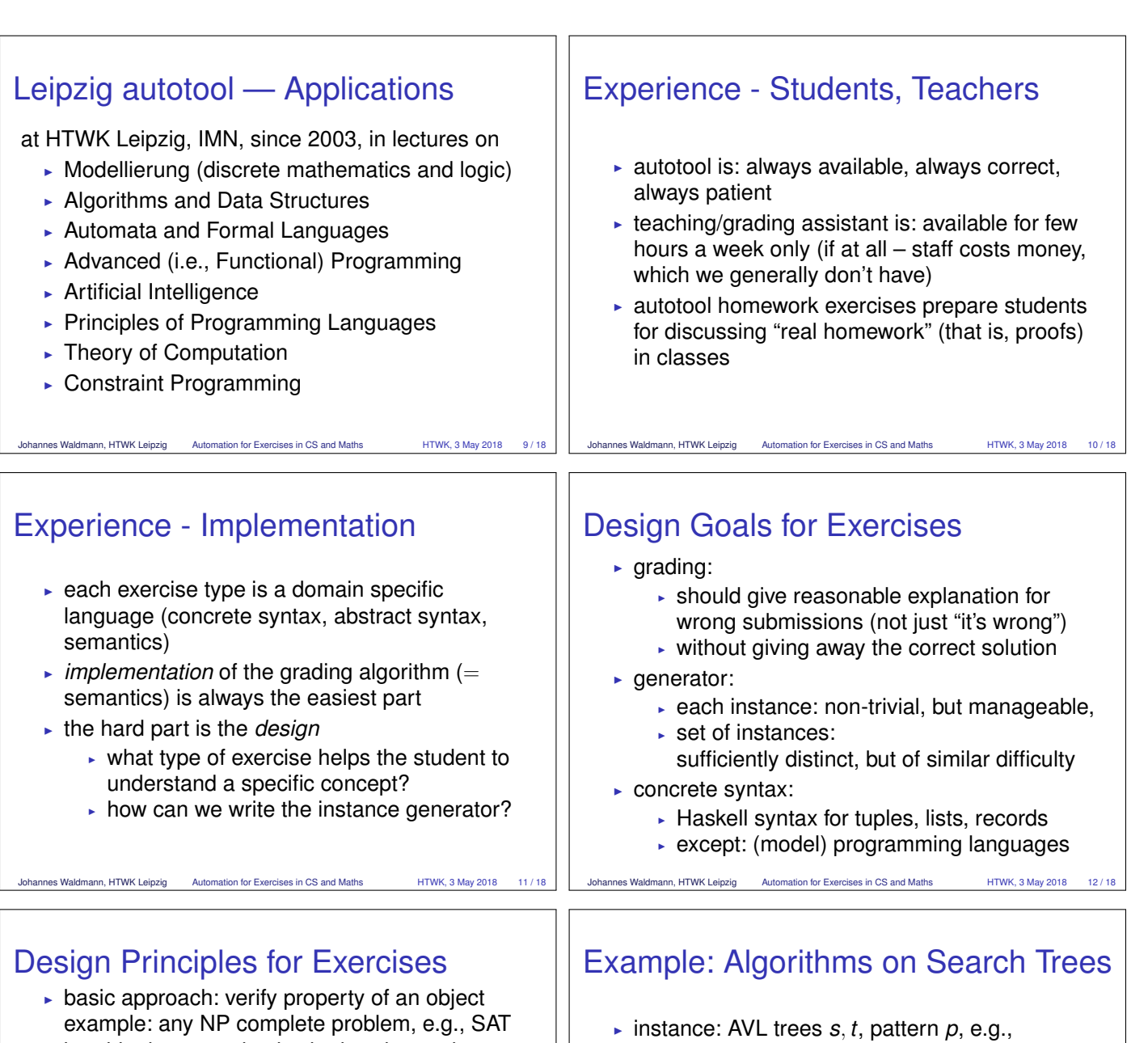

- $\triangleright$  but this does not check whether the student used a certain algorithm to construct this object
- $\triangleright$  several exercise types implement non-deterministic algorithms  $(=$  inference systems)

student has to find an execution path (inference tree, proof), examples:

- $\triangleright$  Resolution (derive empty clause)
- $\blacktriangleright$  Hilbert style deduction (derive formula)

Johannes Waldmann, HTWK Leipzig Automation for Exercises in CS and Maths HTWK, 3 May 2018 13/18

 $\triangleright$  (balanced) search tree operations

## Design Principle: AST Sudoku

- $\triangleright$  start from any exercise type with *grade*: Instance × Solution → Bool
- $\triangleright$  build generator that produces correct pairs
- Instance  $\in$  Term( $\Sigma$ ), Solution  $\in$  Term( $\Gamma$ ), from Term to Pattern: introduce (several)  $\triangleright$  variables for subtrees
	- $\triangleright$  variables for function symbols
- $\blacktriangleright$  "sudoku" variant of this exercise:
	- $\triangleright$  instance:  $(p_i, p_s)$  ∈ Pat(Σ) × Pat(Γ)
	- $\triangleright$  solution: a correct instance of  $(p_i, p_s)$
- $\triangleright$  unlike Sudoku, solution is not necessarily unique
- [Insert  $92, *, *, *, *,$ Insert  $51, *,$ Delete 38] solution: sequence *q* of operations that matches *p* and transforms *s* to *t*
- $\blacktriangleright$  this exercise is not to implement operations, but to give correct (black-box) implementation so that students can explore their properties
- underlying design principle: *sudoku*, that is, create "holes" that students have to fill in

Johannes Waldmann, HTWK Leipzig Automation for Exercises in CS and Maths HTWK, 3 May 2018 14 / 18

## Sounds Great - I Want This!

- $\blacktriangleright$  autotool is free software (GPL): you can download, compile, install, use! source/instruction: https://gitlab.imn. htwk-leipzig.de/autotool/all0
- $\triangleright$  TODO (contributions welcome)
	- $\triangleright$  translation (most exercises German-only, some English-only, some have both texts)
	- $\triangleright$  more exercise types (requires: 1. design skills, 2. Haskell skills)
	- $\overline{\phantom{a}}$  integration with other LMS (learning management systems)

## Discussion (this slide added after talk)

- $\triangleright$  Q: autotool should give feedback based on models of students' learning process (and errors) A: Nice to have. Background see https: //www.uu.nl/staff/JTJeuring#tabPublicaties
- $\triangleright$  Q: autotool tutorials for students? A: Concrete syntax is mostly uniform, semantics is discussed in lectures. Students have to adapt to (but that's exactly the point):
	- $\cdot$  use textual input (not graphical)
	- $\blacktriangleright$  read and understand error messages
- $\triangleright$  Q: tutorials for teachers? A: see https: //gitlab.imn.htwk-leipzig.de/autotool/ all0#documentation-papers-talks-theses

Johannes Waldmann, HTWK Leipzig Automation for Exercises in CS and Maths HTWK, 3 May 2018 17 / 18

## Discussion: Can this work?

- $\triangleright$  some properties are not decidable (equivalence of context free grammars, of programs, . . . )
	- $\blacktriangleright$  use tests instead (e.g., 1000 shortest strings and 1000 random strings)
	- $\bullet$  do not check the property, but a formal proof of that property (need to define and implement syntax and semantics for proofs)
	- $\overline{\phantom{a}}$  change the question to use a decidable approximation instead, e.g., program equivalence: forget states, obtain regular trace language

Johannes Waldmann, HTWK Leipzig Automation for Exercises in CS and Maths HTWK, 3 May 2018 18 / 18